```
\star\star\star\star\overline{c}\star\overline{\text{v}}c\overline{\text{c}}R<sub>1</sub>\overline{ON}1\starB
      77
\starЕ
\star\star\star1I\star\star\star777
                                METHOD=gear
.OPTIONS
               GMIN = 1e-15ABSTOL=1e-15 TEMP=27 srcsteps = 1 qminsteps = 1
                                5VVCC
        \mathbf C\mathbf 0DCQN1
        \mathsf C\mathbf{B}\mathbf ENPNV
R1\mathbf{0}\mathbf{B}\mathbf{1}100u
I<sub>1</sub>Е
               \boldsymbol{0}DC
                                          AC
                                                  .01u.control
                      "15um^2 Ftau vs IE and TF"
echo
setplot
                      new
                     (TF\_1p TF\_2p TF\_4p)<br>values 1p 2p 4pset NameList =
compose TfVals
compose IbiasVals values 10u 100u 1m 10m 30m 60m 100m
                      IbiasVals
settype current
let \; NoOfTf =length (TfVals)
let NoOfIbias =
                     length (IbiasVals)
begin
unset
                       interrupt
                       Loop_CJE:
let i =\mathbf{1}while
                       (j \leq Noofff)\texttt{rfvals}[j-1]let tf =npnv \mathbf{tf} = \mathbf{\$ \& \mathbf{tf}altermod
                       "=>Ibias = Ftau@TF=$&tf"
echo
                       $NameList[$&j]
set this Name =
let $thisName =
                       0*vector(NoOfIbias)
                       Loop_Ibias=
let k =\mathbf{1}while
                       (k \leq Nooffbias)let Ibias =
                       \text{IbiasVals}[k-1]
alter I1 dc =$&Ibias
alter I1 ac =
                       .01udec 30 .0001GHz 100GHz
ACFind Ftau==
                                                  = Use
let q =(-db(b) - 160)let f =3.16*mag(frequency[ sortorder( abs(g-10.0) )[0] ] )
echo
                       "$&unknown.Ibias $&f"
let
                       unknown. {$thisName} [unknown.k-1] = f
destroy
                       ($?interrupt)
if
                       bail
goto
endif
                       k + 1let k =endwhile
let j =j + 1endwhile
setscale
                       IbiasVals
                       $NameList loglog title "15um^2 Ftau vs IE and TF"
plot
label
                      bail
echo
                      "Done."
end
.endc
```
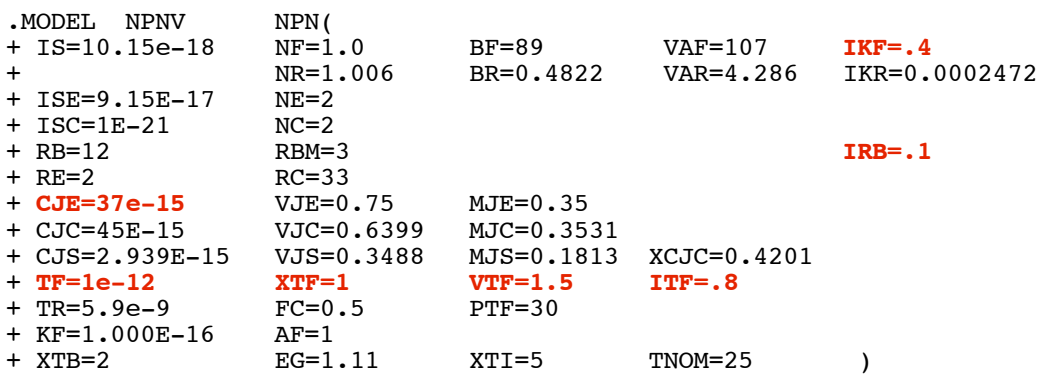

.end

**=====================END\_OF\_SPICE======================= To Covert PDF to plain text click below http://www.fileformat.info/convert/doc/pdf2txt.htm**

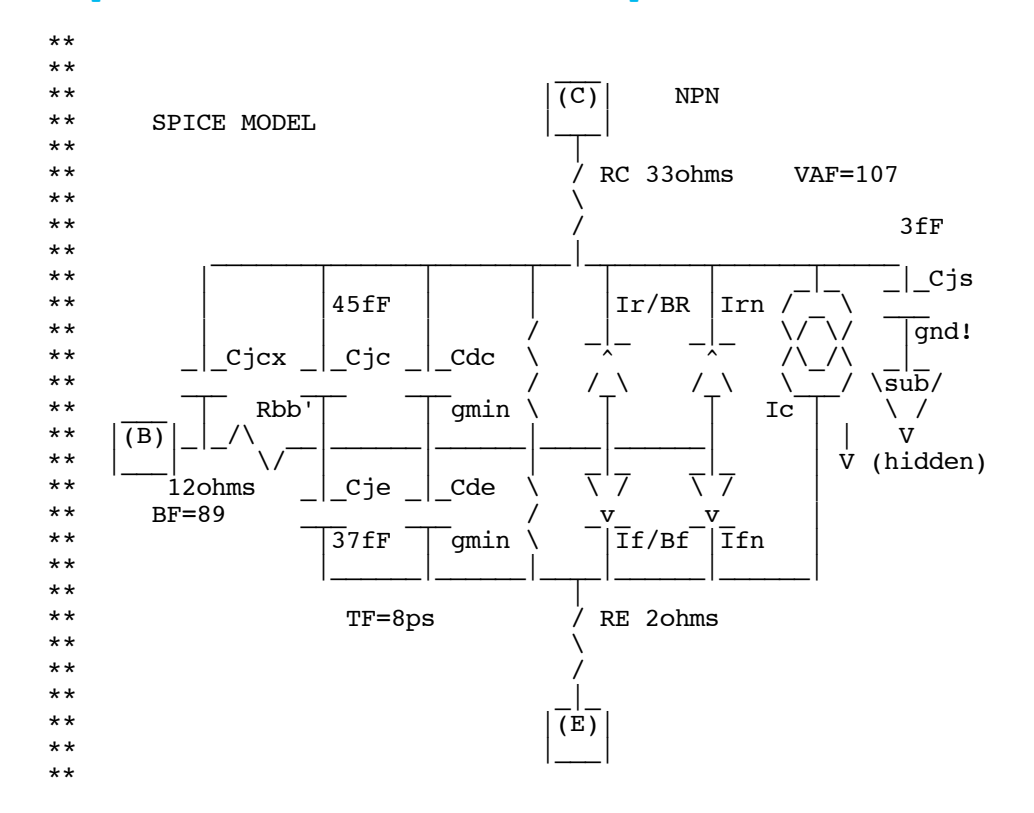

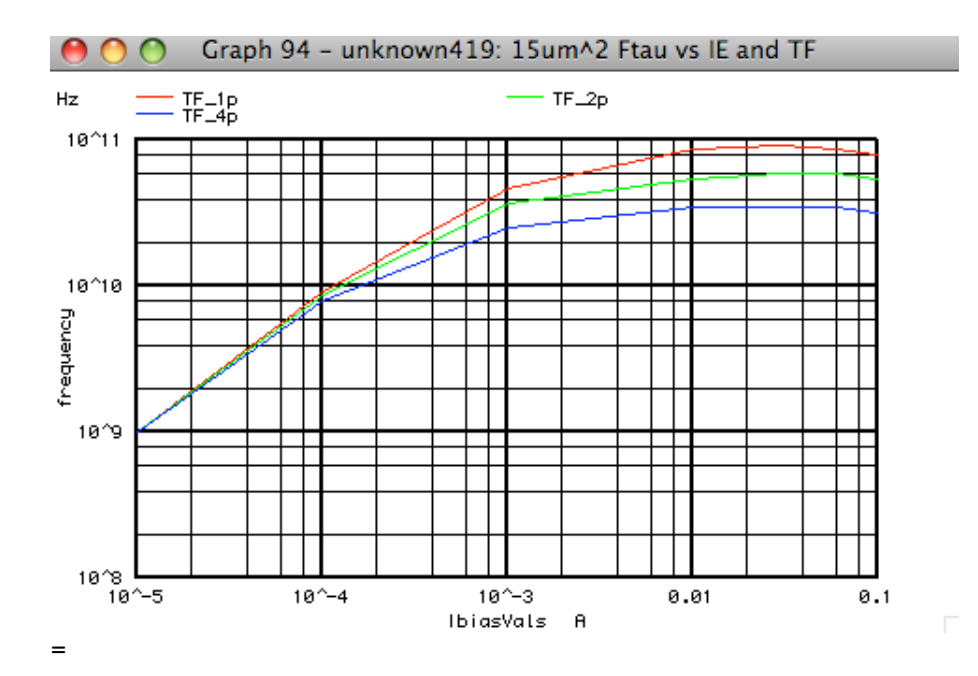